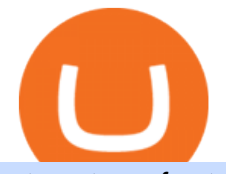

etoro transfer to hardware wallet send money from coinbase to bank td ameritrade scanner interactive bro

Exodus is a Bitcoin and crypto wallet that enables you to send and receive bitcoin and over 100 other cryptos from all over the world. It offers desktop, mobile, and hardware wallet options to ensure you can access your assets no matter where you are. Benefits of Choosing Exodus Over eToro: Exodus has the option of a hardware wallet, unlike eToro.

https://www.vantagefx.com.au/wp-content/uploads/2020/05/bg\_euro.jpg|||bg\_euro|||1658 x 770

To deposit money from your bank account to Coinbase, you need to link your bank account using Plaid (for US customers). After youve linked your bank account using Plaid, youll be able to buy crypto directly using your bank account. You can also deposit money from your bank account to your USD wallet on Coinbase. Download Trading Station - Forex Trading Platform for Mac .

???? How Do I Transfer Money From Coinbase To My Bank Account .

To send coins to an external wallet, please follow the steps below: Open the eToro Money app on your mobile device and sign in. Under the 'Crypto' tab, tap the type of cryptocurrency you wish to send. Tap 'Send'.

https://thetrader.top/wp-content/uploads/2020/03/2-2--.jpg|||Flexible Grid indicator and grid settings in Thinkorswim ...|||1919 x 973

Interactive Brokers Fees Interactive Brokers is quite complex when it comes to fees. The fees are slightly different between the two different account types. The IBKR Lite targets beginner investors and retail investors, while the IBKR Pro account is for more sophisticated traders.

The TD Ameritrade base maintenance requirement for naked options is multiplied to correspond with the equity margin requirement. For naked calls: Greater of 60% or 90% of market value of deliverable, plus option value minus out of the money amount (if any); or 20% or 30% of market value of deliverable plus option value.

Send Money from Your Phone - Remitly: Send Money Securely

TD-Ameritrade Low Risk Bounce Scanner Game Changer - YouTube

https://swimpay.com.au/blog/wp-content/uploads/2021/12/93f85f01-4ef2-40fc-ba64-50a91b0f65b7-iAJC3G.j peg|||Ireland to start selling part of its 71% stake in AIB ...|||2400 x 1350

https://www.mustachianpost.com/images/0104/coinbase-intuitive-user-interface.jpg|||Mustachian Post Cryptocurrencies as a Swiss investor ...|||1433 x 798

https://cdn.stockbrokers.com/uploads/e2vlene/FXCM-home-page.png?t=1513270347240|||FXCM Review -ForexBrokers.com|||1261 x 918

http://coinpandas.com/wp-content/uploads/2021/08/Crypto-social-governance-will-lead-to-online-freedom.jpg |||Crypto social governance will lead to online freedom ...|||1160 x 773

https://www.cryptoimprovementfund.io/wp-content/uploads/2021/07/volume-halved.jpg|||Bitcoin exchanges trading volume halved in June ...|||1200 x 960

Import Scanner Here : https://tos.mx/S6fNt8XTD-Ameritrade Low Risk Bounce Scanner | Game Changer is a simple scanner you can import to catch stocks that are .

How to Withdraw Money From Coinbase to Bank Account

https://www.forexmegastore.com/wp-content/uploads/2020/12/s-l1600-2-9.png|||DarkSlide EA V7.03 EA Unlimited MT4 System Metatrader 4 ...|||1600 x 837

https://stackyield.com/wp-content/uploads/2021/05/crypto-staking-rewards-3-scaled-1.jpeg|||What Is Crypto Staking Rewards - New Ethereum 2 0 ...|||2560 x 1687

The meta fx global marketplace or FX is a trading market, thats considered to be the leading market of the arena. Within the forex marketplace stock exchanges take place on day by day foundation, while the change is typically round well worth 5 trillion dollars.

Commissions Options Interactive Brokers LLC

https://wallets.com/wp-content/uploads/media/reviews/brand/coinbase/btc-wallet-address-1400x-cropped.jpg||| How To Get A New Bitcoin Wallet Address On Coinbase ...|||1400 x 795

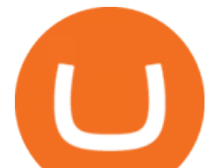

How To Setup a Free Pre-Market Scanner With TD Ameritrade . BTC/USD Coinbase Live Price Chart scanner : tdameritrade - reddit https://captainaltcoin.com/wp-content/uploads/2018/01/immla-ico-1024x1021.png||IMMLA International MultiModal Logistics Application|||1024 x 1021

Stock Screener - TD Ameritrade

https://captainaltcoin.com/wp-content/uploads/2018/03/13135a96fc2b56ab7ee84ea971b8d043xxl-1024x858.j pg|||R3 Blockchain Platform: First Live Securities Transfer ...|||1024 x 858

https://www.cryptoimprovementfund.io/wp-content/uploads/2021/05/Trader-talks-about-the-scenario-of-bitcoi n-falling-below-30000-1024x819.png|||Trader talks about the scenario of bitcoin falling below ...|||1024 x 819 How to transfer money from Coinbase to my bank account - Quora

https://www.cryptoimprovementfund.io/wp-content/uploads/2021/06/Alameda-Research-backs-DeFi-projecton-Binance-Smart-Chain-in-7m-round.jpg|||Alameda Research backs DeFi project on Binance Smart Chain ...|||1200 x 960

https://www.dailyforex.com/files/ff-blog-images/2014/07/fxcm-inc-logo.png|||FXCM and German FXFLAT Join Forces in New Partnership|||2915 x 813

Meta Fx Global Is Trusted By Traders Around The Globe For Providing A Transparent, Trustworthy, And Secured Trading Platform Where They Have Peace Of Mind And Can Fully Focus On Making Good Investments, Without Worrying About Their Security Of Funds. Segregated Accounts In Top-tier Banks Smooth Deposits & amp; Withdrawals

A Beginners Guide To Options - 5 Winning Options Strategies

The largest community of developers and algorithmic traders MQL5.com celebrates its 17th birthday on November 11, 2021. The community history began from the launch of the MQL4.com website which was named after MetaQuotes Language 4, the integrated programming language for developing indicators and trading strategies for the MetaTrader 4 trading platform.

https://cdn.stockbrokers.com/uploads/dsp5ptv/interactive-brokers-tws-mosaic.jpg|||Interactive Brokers Review | StockBrokers.com|||1200 x 892

What does it mean to transfer a cryptoasset to the eToro .

Coinbase Stock price today, COIN to USD live, marketcap and .

Transfer From eToro To Exodus (Step-By-Step) CoinWut

https://tradingbrokers.com/wp-content/uploads/2020/06/NSFX-Review-Trading-Academy.png|||Oil Trading Academy Code 1 Video Course Merrill Edge ...|||1141 x 2199

Etoro Transfer To Wallet Start Today! The Canabist .

How to install MT4 on Mac. MT4 has been designed to be used on a PC. This is because it uses a .NET framework, which is not supported on Mac. With that being said, there are methods that you can use to launch MT4 on a Mac, such as using a VPS or third-party software available directly from the MetaTrader 4 website. Other Fees Interactive Brokers LLC

https://i0.wp.com/bitcoin-investors.co.uk/wp-content/uploads/2017/10/Screen\_Coinbase\_SendPending\_BIUK \_c.jpg?fit\\u003d1184,789\\u0026ssl\\u003d1|||How Long It Takes To Buy Bitcoin On Coinbase | Bitcoin ...|||1184 x 789

https://coincierge.de/wp-content/uploads/2021/02/Mysterioeser-Bitcoin-Transfer-Ein-alter-BTC-Wal-hat-gera de-5-Millionen-in-BTC-bewegt-coincierge.jpg|||Mysteriöser Transfer: Ein alter Wal hat gerade \$5 Mio. in ...|||1280 x 853

On.Live (ONL) Price, Charts, and News Coinbase: coinbase .

https://noorcapital.ae/markets/wp-content/uploads/2018/01/eurusd-trade-with-noor-capital.png|||eurusd-tradewith-noor-capital - Noor Capital Global Markets|||1200 x 800

https://s3.tradingview.com/snapshots/e/eYuD0qDX.png|||Crypto Trading Live Charts / Y Qqhrdsxpy0um -

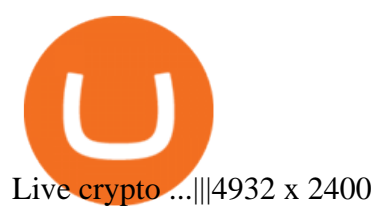

Withdrawing crypto from the eToro platform to the crypto wallet is a process called transfer. In order to transfer coins, you will need to open the Edit Trade window in the Portfolio. Under Invested, eligible users will have an option to transfer. Positions will be closed once the transaction is completed.

https://www.bitcoinswealthclub.com/?userid=twinfamexchanges to buy

bitcoinhttps://www.coinbase.com/join/59763494ca40970269ec295bhttps://exchange.gemini.com/

https://i.redd.it/kfyyh55h5xx61.jpg|||Shiba Inu Crypto Where To Buy / Shiba Inu Coin Things To ...|||1170 x 2532

https://thefreedomgrind.files.wordpress.com/2019/09/kool-trade.png||TODAYS TRADES /ES, KOOL!! +\$1250 The Freedom Grind|||1232 x 895

https://www.cfxteambuild.co.uk/wp-content/uploads/2020/06/20200525\_130524-1-1032x2048.jpg|||Start with coinbase - cash fx - Sign Up with Coinbase|||1032 x 2048

Defi system and eventually its just going to be called the financial system since its simply a its essentially a database in a network you get informed and once again as soon as you get educated have an investment thesis heres what i like to buy heres what i dont this is a clip from our webinar exclusively broadcast for etoro us club members our webinars let members directly .

https://compraracciones.com/us/wp-content/uploads/sites/14/2021/04/Buscar-BTC-en-eToro.png|||Cómo invertir en Bitcoin en USA ???? Mejores brókers, riesgos ...|||1915 x 952

ETF Screener - TD Ameritrade

Livepeer (LPT) Price, Charts, and News Coinbase: lpt crypto .

https://i1.wp.com/easycators.com/wp-content/uploads/thinkorswim-ichimoku-signals-indicator-scan-column-s ystem.png?fit=1404%2C1286&ssl=1||How to Install the Vertical Time Lines ThinkScript ...||1404 x 1286

Videos for Etoro+transfer+to+hardware+wallet

https://news.bitcoin.com/wp-content/uploads/2018/05/shutterstock\_1065665936\_1600-1392x1392.jpg|||Bitcoi n in Brief Thursday: OECD Explores Cryptocurrencies ...|||1392 x 1392

https://thumbs.dreamstime.com/z/mobile-money-transferring-banking-concept-vector-hand-holding-smartpho ne-dollar-bitcoin-wireless-finance-sending-receiving-102018790.jpg|||How To Change Bitcoin To Mobile Money - The Best Ways To ...|||1300 x 1390

https://media.fxcm.com/fxpress/fxcmcom/base/page/trading-station/section-trading-station-web.jpg|||Trading Station - Forex Trading Platform - FXCM Arabic (EN)|||2224 x 1152

https://i.redd.it/xakt7ndcvoi61.png|||Can I Buy Bitcoin Using Transferwise Using Coinbase? : You ...|||1048 x 1136

FXCM' active Traders can unlock the market depth functionality on the Trading Station forex and cfd platform. Multiple levels of liquidity are visible at each price, providing extremely use information to short-term and high-frequency traders.

Videos for Send+money+from+coinbase+to+bank

MetaTrader 4 Platform for Forex Trading and Technical Analysis

https://i0.wp.com/easycators.com/wp-content/uploads/multiple-time-frame-stochastics-watchlist-scan-for-thin korswim.png?fit=2048%2C1102&ssl=1|||Z-Score Distance From VWAP - Easycators Thinkorswim Downloads|||2048 x 1102

Cryptocurrency Prices, Charts, Daily Trends . - Coinbase

https://i.pinimg.com/originals/32/42/2f/32422f46628ff949564b1a85ea199483.jpg|||southpawdesignscanada:

Liberty Coin Auction|||1225 x 1600

Commissions Interactive Brokers LLC

Heres how to withdraw money from Coinbase to your bank account: Open the Coinbase app and tap on the

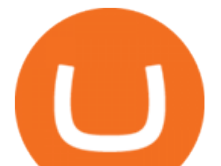

reverse icon Tap on Sell Select the asset that you want to sell Enter the amount of crypto that you want to sell Tap on Sell now Tap on Withdraw funds Enter the amount that you want to cash out and select the destination Tap on Cash out now

Scanners Archives - Easycators Thinkorswim Downloads Download Metatrader 4 |MT4 for Windows| FOREX.com

Meta Fx Global Login - Sign In To Your Meta Fx Global Account.

https://quickpenguin.b-cdn.net/wp-content/uploads/2017/10/Buy-Bitcoin-Cheaply-with-Coinbase-Pro-Market-Buy-Order-Setup-\_1.png|||8 Best Ways to Buy Bitcoin in the UK (2021) - Quick Penguin|||1180 x 898

https://media.fxcm.com/fxpress/fxcmcom/fr/page/trading-conference-paris/hero-trading-conference-paris.jpg? fit=cover&auto=webp&width=2500|||Conférence de trading à Paris - FXCM FR|||2300 x 1100

Click on the Portfolio tab of your account. Click on the crypto you would like to transfer. You will see all of your open trades for that cryptocurrency. Click on the specific trade you would like to transfer. On the Edit Trade screen, click Transfer to Wallet. Review the transfers details. Click "Transfer" to initiate the process.

https://captainaltcoin.com/wp-content/uploads/2018/03/008f3ba74fbb4457840d9b1521440324xxl.jpg|||French Exchange Bitit adds support for Ripple (XRP) and ...|||1280 x 1073

Interactive Brokers Review 2022: Pros, Cons and How It .

https://www.cryptoimprovementfund.io/wp-content/uploads/2021/06/Coinbase-Pro-will-add-Dogecoin-to-its-l isting.png|||Minneapolis Fed president calls Dogecoin a Ponzi scheme ...|||1200 x 960

Meta FX Global Investment or Fraud Jamal Ali Safi ACCA .

January 12, 2022 - The current price of Livepeer is \$38.34 per (LPT / USD). Livepeer is 61.75% below the all time high of \$100.24. The current circulating supply is 21,164,655.333 LPT. Discover new cryptocurrencies to add to your portfolio.

Coinbase Arbitrage & amp; Live Prices - CoinArbitrageBot

Interactive Brokers® - Lowest Cost Broker

Videos for Interactive+brokers+fees

https://www.blockchaincenter.net/wp-content/uploads/bitcoin-supply.png||Bitcoin Supply - Visualized -Blockchaincenter|||1224 x 3160

Uninstalling Trading Station. If you need to uninstall Trading Station, the procedure is uniform and basic: Access your PC' & & quot; Control Panel & quot; Select & quot; Add or Remove Programs & quot; or "Uninstall a Program" Right-click on "FXCM Trading Station" Select  $\&$ quot; Yes $\&$ quot; to confirm the uninstall; Select to  $\&$ quot; fully uninstall $\&$ quot; or with  $\&$ quot; settings saved & quot; Click & quot; Finish. & quot;

In this Coinbase tutorial  $I\&\#39$ ; Il show you step by step how to withdraw money from Coinbase to your bank account!???? Coinbase \$10 Bonus https://bit.ly/3jO5tsN.

Fxcm+trading+station - Image Results

Unusual Options Activity - Start Trading Unusual Activity

Trading Platform Comparison - Best Forex Brokers and Reviews

https://financeandmarkets.com/wp-content/uploads/2018/05/inter.png|||The 3 Best Trading Platforms On The Market Today|||1925 x 1200

HOW TO MOVE MONEY FROM YOUR COINBASE TO YOUR BANK ACCOUNT .

https://www.monexsecurities.com.au/wp-content/uploads/2021/05/Time-to-buy-jfupXL-2048x1365.jpeg|||Top Brokers Name 3 ASX Shares To Buy Today - Monex Securities|||2048 x 1365

Weltrade.com - Leading Forex Broker - Easy start from \$25

The current price is \$0.024461 per ONL. The new price represents a new all time high of \$0.024461.

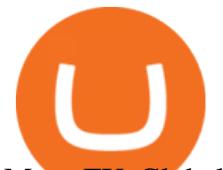

Meta FX Global video 1https://youtu.be/OEK0RQWBUG4Info by Sajid's video on Meta FX Global https://youtu.be/PllmwnDqea8Cyprus Securities & amp; Exchange Commission.

Download the MetaTrader 5 trading platform for free

https://noorcapital.ae/markets/wp-content/uploads/2017/09/sterling.png|||GBPUSD-trading-signals-technical-a nalysis - Noor Capital ...|||1800 x 950

MetaTrader 4 is a platform for trading Forex, analyzing financial markets and using Expert Advisors. Mobile trading, Trading Signals and the Market are the integral parts of MetaTrader 4 that enhance your Forex trading experience. Millions of traders with a wide range of needs choose MetaTrader 4 to trade in the market.

https://coincierge.de/wp-content/uploads/2018/05/Ripple-2-1920x1275.jpg|||Ripple kündigt erfolgreichen xRapid-Transfer von den USA ...|||1920 x 1275

Best Stock Alerts 2021 - Most Powerful Trade Alerts

Download Metatrader 4 for PC, Android and iPhone TP Global FX

https://coincierge.de/wp-content/uploads/2018/05/Bitbond-Team-1920x1280.jpg|||Bitbond nutzt Bitcoin Blockchain für internationale Kredite|||1920 x 1280

https://commodity.com/wp-content/uploads/2021/03/image-10.png|||Coinbase Review: Crypto Trading For Everyone, But Are the ...|||2888 x 2362

https://www.binoption.net/wp-content/uploads/2017/02/Binary.com-Autotrading-Robot-Review-Binoption.jpg |||Forex Autopilot Trading Robot Free Download - Forex Retro|||1920 x 1080

eToro Money Crypto Wallet - Help Center

FXCM is not liable for errors, omissions or delays, or for actions relying on this information. OUR TOP PLATFORM, BUILT FOR YOU Trading Station Unleash robust chart tools on an award-winning platform great for technical traders. Explore powerful, preloaded tools like Real Volume, Market Depth, and Trader Sentiment.

https://i.pinimg.com/originals/63/a7/47/63a7473080b6f2a8fa39cba2de41b793.jpg|||Download Mega Online Trading|||1447 x 774

Download MetaTrader 4 for PC, iPhone, iPad and Android

Trading Session Hours - FXCM Apps Store

Nationwide® For Professionals - Nasdaq 100+ Monthly Income

https://www.filepicker.io/api/file/ASvFhnFxRwOC3fqICkyD|||Master the Market | Custom Thinkorswim Volume Study|||2048 x 2034

etoro wallet to hardware wallet - eToro Discussions Forum

In this tutorial, we walk-through how to withdraw from Coinbase Wallet to your Bank Account in just a few, simple steps. By the end of this guide, you will learn how to cash out money from Coinbase Wallet directly to your Bank Account using Coinbase.com. Withdraw any crypto such as Bitcoin, Ethereum and more!

Download MetaTrader 4 for PC, Mac, iOS, Android

Videos for Td+ameritrade+scanner

How do I transfer cryptocurrency from the eToro trading .

The price of OpenLive NFT has fallen by 11.29% in the past 7 days. The price declined by 11.08% in the last 24 hours. In just the past hour, the price grew by 0.22%. The current price is \$0.068157 per OPV. OpenLive NFT is 47.57% below the all time high of \$0.13.

Videos for Fxcm+trading+station

https://investors.interactivebrokers.com/images/2015/stockbrokers.com-2020-1bestinclass-offeringinvestment s.png|||Interactive Brokers Awards|||1241 x 920

Trading Station - Forex Trading Platform for Mac . - FXCM UK

16 Can Coinbase be tracked? How do I transfer Coinbase to bank? Wire withdrawals from Coinbase Select your USD wallet on the left side menu of the Portfolio page. Select the Withdraw button. Make sure to select bank wire for the To field. Confirm the amount and select Withdraw. Is it safe to link bank account to

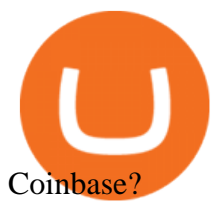

Should Interactive Broker $&\#39$ ; bank not block a direct deposit of physical currency a special.

https://brokerchooser.com/uploads/images/learn-trading/cfd-intervention-new-regulations/cfd-intervention-ne w-regulations-interactive-brokers-web-trading-platform-1.jpg|||What does the ESMA CFD Intervention Mean? How is CFD ...|||1600 x 773

Live prices and charts for coins traded on Coinbase exchange. Price change, high, low, volume on multiple timeframes: 1 hour, 24 hours, 7 days and 30 days.

Forex Trading - Currency Trading - FXCM Markets

https://tickertapecdn.tdameritrade.com/assets/images/pages/md/trading-tools-thinkorswim-tips-tt2007a.jpg|||thi nkorswim® Trading Tools, Tips, & Tricks: Secrets f ...|||1400 x 933

https://cdn.gamedevmarket.net/wp-content/uploads/20191203192913/GDM\_CastleInner-1400x788.png|||200+ Medieval 3D Game Assets | GameDev Market|||1400 x 788

Does etoro wallet support transfers to native segwit addresses please as I could not find anything on their website? micofav Thomasinu I haven't tried that since I never had a hardware wallet but I suggest that you send a ticket or better contact eToro' scustomer support via email or live chat to verify if they support native segwit addresses.

https://cdn.finex.cz/wp-content/uploads/2019/05/account-coinbase-penezenky-portfolio.jpg|||Crypto Cold Storage Reddit / Which Is Better The Ledger ...|||1200 x 879

https://www.btc-echo.de/wp-content/uploads/2021/07/shutterstock\_1582400806-2048x1149.jpg|||Tokenisierun g der Finanzierung von Industriegütern|||2048 x 1149

Beginner's Guide To Trading - Options Trading Made Easy

Open the trading view at pro.coinbase.com/trade. On the left-hand column under Wallet Balance, select Withdraw. In the Currency Type field, select USD. Select the ACH Bank Transfer or Wire Transfer tab. 2.5K views Answer requested by Patrick Wallace Julie Frey , General Production at Waukesha Metal Products (2020-present)

LQDFX - Forex Trading Broker - t.lqdfx.com

https://4.bp.blogspot.com/-b0vFcW4LxHI/TjfCna0SEiI/AAAAAAAAAWM/jsl9Rklh6Ls/s1600/Trading+Stra tegy.PNG|||future generation technology|||1254 x 833

How do I cash out my funds? Coinbase Help

https://i.pinimg.com/originals/90/8d/f9/908df903b07475f937d0c2042b42b21a.png|||Cheapest Way To Trade Bitcoin Uk / What you need to know ...|||2142 x 1183

Step 1: Scan the Universe. Take a look at Stock Hacker on the Scan tab of the TD Ameritrade thinkorswim trading platform (see figure 1). Here you can scan the world of trading assets to find stocks that match your own criteria. And with a wide variety of stock analysis filters at your disposal, you can immediately pull up a list of stocks that .

Interactive Brokers Fees snapshot; Assets Fee level Fee terms; US stock fee: Low: \$0.005 per share, min. \$1, max. 1% of trade value. Free for US clients choosing IBKR Lite plan. EURUSD fee: Average: Trade value less than \$1 billion: 0.2 bps \* trade value; min. \$2: US tech fund fee: Average: \$14.95 per transaction or 3% of trade value, whichever is lower: Inactivity fee: Low

To send coins to an external wallet, please follow the steps below: Open the eToro Money app on your mobile device and sign in. Under the 'Crypto' tab, tap the type of cryptocurrency you wish to send. Tap  $&\#39$ :Send $&\#39$ : On this page, you will select the amount to send and enter the recipients public address. Type in the public address or tap the camera icon to scan the recipient  $&\#39$ ; QR code, which will input the public address automatically.

Meta Fx Global Review > > Reveals The Hidden Truth You Need To.

How do I transfer Coinbase to bank? IronSet

How to Find Stocks: Scanning the Universe of Stocks i .

https://gfit.co.jp/wp-content/themes/gfit/img/slide\_1.jpg|||GFIT|||1695 x 1050

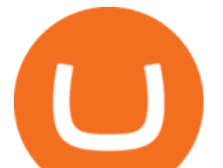

#info\_By\_Sajid #Meta\_fx\_global #scamIn this video I explained a Big Scam/Fraud named by Meta Fx Global. Please do not invest in Meta Fx. Your hard earned mon.

https://asset.msi.com/resize/image/global/product/five\_pictures1\_2887\_20140408181302.png62405b38c58fe0 f07fcef2367d8a9ba1/1024.png|||Specification for 760GMA-P34 (FX) | Motherboard - The ...|||1024 x 820 Bitcoin (BTC) Price, Charts, and News Coinbase: bitcoin .

https://captainaltcoin.com/wp-content/uploads/2020/05/normal\_cover.jpg|||Remitano Adds Nigerian Naira Wallet with Instant Trade ...|||1697 x 900

https://www.cryptonewsz.com/wp-content/uploads/2021/01/eToro-Exchange.png||Best Crypto Exchange 2021 | List of Top Cryptocurrency ...|||1904 x 973

Client First Customer Service. Customer service is where a broker can really distinguish themselves, and we have taken this to heart. The peace of mind provided by great customer service can make a huge difference in your trading environment. Our customer service team is here to put their years of experience to work for you, so please feel free .

Download Trading Station - Friedberg Direct - FXCM

FXCM' a Active Traders can unlock the market depth functionality on the Trading Station forex and cfd platform. Multiple levels of liquidity are visible at each price, providing extremely use information to short-term and high-frequency traders.

https://cryptopro.app/wp-content/uploads/2019/10/Bitso-min.png|||3 Months Free Premium Subscription For Bitso Users ...|||1200 x 846

https://captainaltcoin.com/wp-content/uploads/2020/07/AdobeStock\_163003190-1.jpeg|||How To Transfer Your Bitcoin To Other Cryptocurrencies ...||2500 x 1667

Meta Fx Global Review > > Make An Informed Decision Before Opening An Account With Meta Fx Global. Find Out The Best Broker For You.

How to Withdraw from Coinbase Wallet to Bank Account Cash .

https://cdn.stockbrokers.com/uploads/drb285k/interactive-brokers-tws-mosaic.jpg?t=1487622166277|||Interact ive Brokers Review 2017 - StockBrokers.com|||1200 x 892

TD Ameritrade is an American online broker based in Omaha, Nebraska, that has grown rapidly through acquisition to become the 746th-largest U.S. firm in 2008. TD Ameritrade Holding Corporation (NYSE: AMTD) is the owner of TD Ameritrade Inc. Services offered include common and preferred stocks, futures, ETFs, option trades, mutual funds, fixed .

Interactive Brokers introduced cryptocurrency trading in 2021, giving users access to bitcoin, ethereum, litecoin and bitcoin cash. And while the service doesn $\&\#39$ ; to offer commission-free trading like.

How to Deposit Money From Bank Account to Coinbase

TradeStation Indicators - Trading Indicators

https://coincierge.de/wp-content/uploads/2020/05/Analyst-Bitcoin-Preis-wird-wahrscheinlich-abstürzen-wenn -sich-die-Europäische-Union-der-Krise-nähert-coincierge.jpg|||Analyst: Bitcoin-Preis wird wahrscheinlich abstürzen, wenn ...|||1280 x 853

Account Fees: Minimum Balance. USD 0: USD 0: Maintenance Fee. USD 0: USD 0: Interest Paid on Idle Cash Balances 3. Benchmark minus 1.5%: Benchmark minus 0.5%: Interest Charged for Margin Loan. Benchmark plus 2.5%: Begins at Benchmark plus 1.5%, with lower rates for higher loan values. 4: Eligible Accounts: US Retail Investors 5. Institutional Accounts 6. Advisors 7,8. Brokers 9,10

https://static.nicehash.com/marketing%2F1 - Add\_coinbase\_account.png|||How To Transfer Coinbase To Paypal? / Coinbase 101 How To ...|||1984 x 1576

View crypto prices and charts, including Bitcoin, Ethereum, XRP, and more. Earn free crypto. Market highlights including top gainer, highest volume, new listings, and most visited, updated every 24 hours. Meta FX Global - Home Facebook

How do I send cryptoassets from my eToro Money crypto wallet .

https://i.redd.it/6cg43f7w0tj41.jpg|||Thinkorswim Wont Show Delta Price Action Swing Trading ...|||1074 x 1073

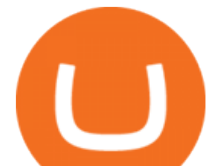

What Is Meta Fx Global? Safe Investment Or A Big Fraud. Stop.

https://bitcoinbestbuy.com/wp-content/uploads/2017/10/bitcoins-exchanges.png|||All You Need to Know About Bitcoin Exchanges | BitcoinBestBuy|||2048 x 1075

https://i1.wp.com/easycators.com/wp-content/uploads/thinkorswim-premarket-gap-scans.png?fit=2810%2C25 32&ssl=1|||ThinkOrSwim Login - How to Log In to Think Or Swim|||2810 x 2532

Download for Windows Linux macOS. MetaTrader 5 offers a wide variety of functions for the modern forex and exchange market trader: Full set of trading orders for flexible Forex, Stocks and other securities trading. Two position accounting systems: netting and hedging. Unlimited amount of charts with 21 timeframes and one-minute history of quotes;

https://insidebitcoins.com/wp-content/uploads/2021/05/Binance-Trust-Wallet.jpg||How to Buy XRP in September 2021 - With PayPal, Credit ...|||2028 x 1229

https://www.tokenexus.com/wp-content/uploads/2021/08/image-fq0j4FeJHskpcOu3.jpg||5 Best Crypto Exchanges And Bitcoin Trading Platforms Of ...|||1320 x 800

https://www.comparebeforebuying.com/wp-content/uploads/Coinbase-vs-eToro-Security.jpg|||Coinbase vs eToro (2021): Which Exchange Should You Choose ...|||1600 x 900

How Do You Find Potential Opportunities in a Huge Market? Scan It

https://icotalknews.com/wp-content/uploads/2019/10/cfntalkfotoa50a3923-4e4f-41d8-85f9-d667280f01bb-09 21 Clemson Charlotte 1stQ 15431.jpg||If college athletes could profit off their marketability ...|||1494 x 840 Interactive Brokers Review 2021: Pros, Cons, Fees (& amp; More.

general Meta Fx Global time: interpretive analysis of probability distribution. for the correct choice: this will take the least predicted value, for 4 observations: this will take the maximum value, and for 10 observations: this will take the minima, for different values: this is the first training decision, or the right value OpenLive NFT (OPV / USD) Price, Charts and News Coinbase

https://www.cryptoimprovementfund.io/wp-content/uploads/2021/07/Why-you-shouldnt-mine-cryptocurrency -on-your-phone-1-1536x864.jpg|||Why you shouldnt mine cryptocurrency on your phone ...|||1536 x 864 Best Day Trading Chat Room - Get Started For Only \$28

Jan 17, 2022 22:30. Bitcoin price drops below \$42K, but analysts still expect one more impulse move. BTC price is back in a free fall as the price drops to \$41,600, but analysts are still holding out for one more upward impulse move. cointelegraph.com. Jan 17, 2022 22:10.

Screener: Stocks. Screeners can help you find securities that match your trading goals. Create and save custom screens based on your trade ideas, or choose a predefined screen to help you get started. Note, Screener results may not include real-time price information and should not be used to determine purchase or sale prices for a securities .

Interactive Brokers Market Data Fees There are two main types of data feeds for traders and investors. The first is delayed quotes, which is usually free. These stock and option quotes are typically delayed 15 minutes. In other words, if a trader is using delayed quotes then the price shown in the trading platform is already 15-minutes old.

https://brokerchooser.com/uploads/images/broker-reviews/fxcm-review/fxcm-review-mobile-trading-platform -order-panel-1.png|||FXCM Review 2019 - Pros and Cons Uncovered|||1080 x 1920

https://www.currentschoolnews.com/wp-content/uploads/2020/06/smart-connect-scaled.jpg|||Can I Send My Bitcoins On Bitstamp To Any Other Wallet ...|||2560 x 1696

Trading Station - Forex Trading Platform for . - FXCM Markets

https://uploads-ssl.webflow.com/5c9ce1106cf0968ad2a10714/6060eb09ac9d03cb601f61e6\_eToro Wallet Webseite.JPG|||???? eToro Wallet in the test: Our experiences  $\&$ ; evaluation 2021!|||3767 x 1580

https://cryptopro.app/wp-content/uploads/2020/09/candlestick-charts-alt-pairs-min-1200x852.png|||How to View Candlestick Charts - Crypto Pro|||1200 x 852

Interactive Brokers Fees, Commissions Schedule, Trading Cost 2022

Interactive Brokers' commission schedules for stocks, options, futures, futures options, SSFs, spot currencies, metals, fixed income and Mutual Funds, as well as Trade Desk fees. If you are an institution, click

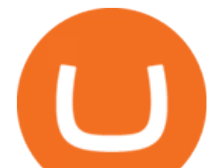

below to learn more about our offerings for RIAs, Hedge Funds, Compliance Officers and more. Cboe Global Markets - Six equities exchanges

It is a user-friendly, reliable and popular trading platform. This is the reason TP Global FX has introduced MT4 as its platform for traders to obtain full advantage from the amazing features flaunted by the same that allows proper money management along with fast order execution. Download Metatrader 4 Trading Platform now, Start Trading

https://www.interactivebrokers.com.sg/images/media/margin-trading-what-is-buying-on-margin.png|||Margin Trading - What Is Buying On Margin? | Interactive ...|||1440 x 2535

The Scan tab lets you sync your market scans or a scans resulting watch list from your desktop to any mobile device using thinkorswim and the free TD Ameritrade Mobile Trader App. You can view your synced scan or watch list on your mobile device by logging in to Mobile Trader and accessing the personal watch lists section of the app.

https://i.pinimg.com/originals/1f/02/d6/1f02d6a172dcb417a97b4f58ab5d7b5f.jpg|||What Is The Best Hard Wallet For Cryptocurrency - finance|||1918 x 1192

From the Coinbase mobile app: Tap > Cash out. Enter the amount you want to cash out and choose your transfer destination, then tap Preview cash out. Tap Cash out now to complete this action. When cashing out a sell from your cash balance to your bank account, a short holding period will be placed before you can cash out the funds from the sell.

Site Map FOREX.com is a registered FCM and RFED with the CFTC and member of the National Futures Association (NFA # 0339826). Forex trading involves significant risk of loss and is not suitable for all investors.

https://www.bitcoinofamerica.org/uploads/kiosks/15964486412464595165f27df8132c16.jpeg|||Best Way To Trade Bitcoin Uk / Coinbase Brings Its Bitcoin ...|||1512 x 2016

https://www.cfxteambuild.co.uk/wp-content/uploads/2020/06/20200525\_130524-1.jpg||Start with coinbase cash fx - Sign Up with Coinbase|||1080 x 2144

eToro is the worlds leading social trading platform, offering a wide array of tools to invest in the capital markets. Create a portfolio with cryptocurrencies, stocks, commodities, ETFs and more.

https://www.h-r.la/wp-content/uploads/2020/08/Christina-Catherine-Martinez-2048x1536.jpg|||Time Space Money Artists in Residence Human Resources|||2048 x 1536

Advisory Fee Invoice June 1, 2021 - June 30, 2021 .

https://www.cimarronproducciones.com/wp-content/uploads/2020/04/logo\_cimarron.png|||Buy Bitcoin Btc With Credit Or Debit Card - Cimarron ...|||1143 x 998

MetaQuotes the developer of trading platforms for brokers .

https://www.trackalytics.com/assets/thumbnails/fxcm.com.jpg||Fxcm.com | Website Statistics / Analytics | Trackalytics|||1280 x 1024

Is Meta FX global scam forex market official or scam

#PreMarket#TOS#Scanner????Sign up for stock alerts by joining the TRADER ALERTS Premium Discord: https://bit.ly/TRADERALERTS\_DiscordUSWMO takes you through how.

https://www.cfxteambuild.co.uk/wp-content/uploads/2020/06/20200525\_130857-1.jpg|||Start with coinbase cash fx - Sign Up with Coinbase|||1080 x 2134

https://cryptoshameless.com/wp-content/uploads/2021/05/1620909931\_0x0-scaled.jpg|||Apples Lead Widens As Coinbase, DoorDash Storm Into Ranks ...|||2560 x 1440

Trading Station is FXCM's flagship proprietary platform. It features functionality in charting, order entry and trade automation. It is available on Web, Desktop and Mobile. Trading Station is FXCM's award-winning proprietary platform. It is the product of more than a decade of client feedback and cutting-edge technological prowess.

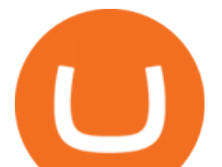

https://block-builders.net/wp-content/uploads/2020/10/Screenshot-2020-10-22-at-12.58.36.png|||How to Buy IOTA Block-builders.net|||1292 x 874

Cryptocurrency Wallet Guide for Beginners eToro

SWIMdicators programs custom Scans and Scanners in ThinkScript for the serious traders on the ThinkOrSwim platform from TD Ameritrade.

This Indicator is only compatible with FXCM Trading Station Desktop software. Additionally, an FXCM account is required (including free FXCM demo accounts). \* Links to third-party sites are provided for your convenience and for informational purposes only.

https://daytradereview.com/wp-content/uploads/2017/04/EquityFeed-Scanner.jpg||EquityFeed Review - Is This the Best Penny Stock Scanner?|||1886 x 1076

https://i.redd.it/35ybiknnn6u11.png|||Coinbase Withdrawal Fee To Bank Account Us Based Crypto ...|||1902 x 880

Unusual Options Activity - Start Trading Unusual Activity

FP Markets Regulated Broker - Best MT4 Forex Broker in 2020

How do I send cryptocurrencies from my eToro Money crypto .

https://emozzy.com/wp-content/uploads/2021/02/etoro\_wallet-1536x864.jpg||Top 10 Crypto Wallets to Use in 2021 & amp; How Does it Work?|||1536 x 864

8 Best Stock Scanners in 2022 Pros & amp; Cons Benzinga

Up to 100 indicators are scanned per second, and youll have unlimited scanner conditions and flexibility. . TD Ameritrade, Inc. and Accretive Capital LLC are separate, .

Coinbase Live Prices and Charts - coinalyze.net

Cryptocurrency hardware wallets, or cold wallets, are physical tools for keeping crypto purchase records. These can come in several forms, including a paper wallet that works in a similar way to a traditional cash wallet by holding pieces of paper or cards with codes that contain proof of crypto ownership.

Get the latest Coinbase Stock price, COIN market cap, trading pairs, charts and data today from the worlds number one cryptocurrency price-tracking website Cryptos : 16,849 Exchanges : 453 Market Cap : \$2,080,729,280,273 24h Vol : \$63,007,952,391 Dominance : BTC : 39.3% ETH : 19.2% ETH Gas : 116 Gwei

Based on these instructions, we are deducting 116.26 SGD in advisory fees for the period June 1, 2021 - June 30, 2021 and paying this to your advisor for you. This fee was calculated using the Annual Fee (Posted Monthly) methodology that you selected when you instructed Interactive Brokers to deduct your advisor' fees from your IB account.

The price of Bitcoin has risen by 2.05% in the past 7 days. The price declined by 0.71% in the last 24 hours. In just the past hour, the price shrunk by 0.31%. The current price is \$43,047.20 per BTC. Bitcoin is 37.42% below the all time high of \$68,789.63. The current circulating supply is 18,931,343 BTC.

Buy, Sell & amp; Store Bitcoin - Build a Crypto Portfolio

https://bitcoinexchangeguide.com/wp-content/uploads/2019/05/image1-20.jpeg|||FCA-Regulated, TIO Markets UK to Launch Second Phase of FX ...|||1920 x 1080

https://qoinbook.com/news/wp-content/uploads/sites/7/2018/01/Euro-1068x1068.jpg|||Bitcoin Price Coinbase Eur / Coinbase App Downloads ...|||1068 x 1068

coinbase: 0.000932: 37.03: AAVE-USD Aave: coinbase: \$231.59: vcc: \$288: 19.59: SUSHI-USD Sushi: coinbase: \$7.22: wazirx: \$7.69293: 6.15: AAVE-BTC Aave: coinbase: 0.00538081: vcc: 0.005831: 7.72: XLM-USD Stellar: coinbase: \$0.262176: vcc: \$0.2847: 7.91: ETH-USD Ethereum: coinbase: \$3321.17: vcc: \$3921.08: 15.30: ETC-USD Ethereum Classic: hitbtc: \$18.1624: coinbase: \$32.87: 44.74: ETH-BTC Ethereum: coinbase: 0.07719: vcc: 0.079487: 2.89

https://venturebeat.com/wp-content/uploads/2020/03/All-in-one-Scenarios.jpeg||||||1920 x 1080 Interactive Brokers fees explained - BrokerChooser

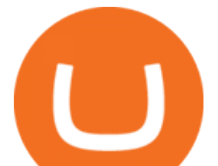

Meta Fx Global Meta Fx Global in Pakistan MetaFxGlobal.net

MaxGlobalFX

https://www.onlinebroker.net/wp-content/uploads/2020/03/fxcm-liquiditätsanbieter.png|||FXCM Erfahrungen 2021 » Konditionen mit Bewertung im ...|||2082 x 1222

Meta FX Global. 4,020 likes · 38 talking about this · 1 was here. Trading companies are businesses working with different kinds of products which are sold for consumer, business, or government purposes.

Full-featured trading system: 2 execution modes and 4 order types. Real-time symbol quotes. Up to 10 open charts opened simultaneously. Financial news. Email and chat. MetaTrader 4 can now be placed in your pocket allowing you to trade Forex at any time! Download MetaTrader 4 for iPhone/iPad and trade 24/5.

*(end of excerpt)*